## A. How to Access eStudent

- 1. Access eStudent from
  - http://www.polyu.edu.hk/student/
- 2. Use Chrome browser.
- 3. Use your NetID & NetPassword to log into the system.

|                                                                                                    |                                                                                               | Welcome to eStudent!                                                                                                    |                                                                                                    |
|----------------------------------------------------------------------------------------------------|-----------------------------------------------------------------------------------------------|----------------------------------------------------------------------------------------------------|----------------------------------------------------------------------------------------------------|
| Chrome<br>Zo Liste Cognini Chrome<br>You can<br>eStuder                                                                                                    | find useful information and submit various<br>it up to the end of the congregation sessions i | cy, it is best to use 'Chrome' as the browser. If n<br>applications relating to your study at PolyU in t<br>or their graduating year.<br>vord. For information on your NetID, please visit t | his system. Graduates will be able                                                                               |
| Notice (please login the eStudent for def<br>Monitoring of Vaccination and Testing Arrang<br>Please click here for details.                                      |                                                                                               | Hot Links                                                                                                    | Academic Calendar<br>PolyU Connect                                                                               |
| Application for MTR Student Travel Scheme 2     Please click here for details.                                                                                   | 2021/22 27-Aug-2021                                                                           | myPolyU<br>LEARN@PolyU (理學術)<br>Student Account Enquiry<br>(Debit Note Info)                                                                                                    | Work-integrated Education<br>Post-entry Scholarships for<br>Full-time Undergraduates<br>Privacy Policy Statement |
| Learning and Teaching Arrangements in the 24-Aug-2021<br>Please click here for details.                                                                          | 2021/22 Academic Year                                                                         | (Debit Note Info)                                                                                                    | Service<br>Provision@Graduation                                                                                  |
| Renewal of Student Identity Card (Semester<br>2021<br>For current students who are required to renew th<br>Semester One of 2021/22, please dick here for more de | eir Student Identity Card in                                                                  | () Interest                                                                                                    |                                                                                                    |
| Enhanced Subject Waitlisting Arrangement                                                                                                    | 2-Jul-2021<br>stration, please click here for                                                 | a contractor                                                                                                    |                                                                                                    |

# B. Application for Credit Transfer or Subject Exemption

### 1. General Notes to Students

- Students are strongly advised to read the "Notes to Student" as stipulated at the top of the online form and the <u>Student Handbook</u> under the Section "Subject Exemption and Credit Transfer" before filling out the application.
- The application for credit transfer or subject exemption is subject to the approval of subject offering department and programme offering department.

### 2. Notes about Credit Transfer

- Students should submit an application for credit transfer through an online form AR41c on eStudent upon your initial enrolment on the programme or before the end of the add/drop period of the first semester of your first year of study. Late applications may not be considered.
- All credits transferred **will be counted** for satisfying the award requirements.
- Only courses/subjects with a passing grade or above in its last attempt will be considered. Please reach your programme offering department/subject offering department before submitting your application if you have any question regarding the grading requirement.
- Students admitted to an Articulation Degree or Senior Year curriculum (SYA students), which is already a reduced curriculum, will not be given credit transfer for any required GUR subjects, and they must complete at least 60 credits to be eligible for award.

### 3. Notes about Subject Exemption

- Students should submit an application for subject exemption through an **online** form AR41e on eStudent.
- The credits associated with the exempted subject **will not be counted** for satisfying the credit requirements of your programme. You should consult your Department and take another subject in its place.
- For approved subject exemption for CAR subjects, the relevant additional requirements of CAR subjects (i.e. CR/CW, ER/EW or CSR), if applicable, will also be waived.

### 4. Create an Application

#### Path: eStudent > Application Forms > Application Forms

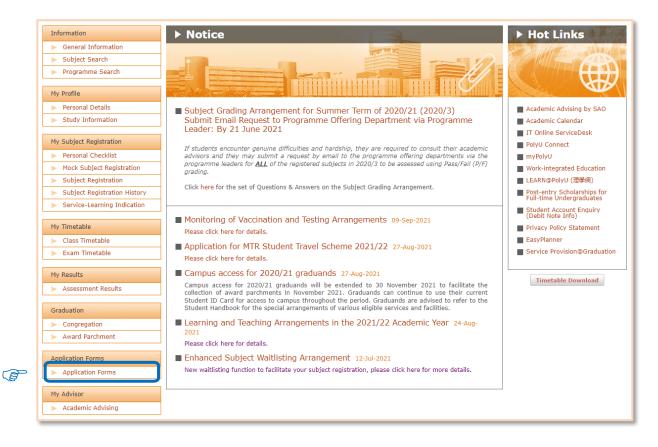

| (AR1) Amendment Of Personal Data                                |                                              | For     |
|-----------------------------------------------------------------|----------------------------------------------|---------|
| (AR1) Amendment of Contact Information                          | Ар                                           | ply For |
| (AR2) Replacement of PolyU Student Identity Card                |                                              | For     |
| (AR6) Withdrawal of Study                                       | Ар                                           | ply     |
| (AR7) Deferment of Study                                        | Ар                                           | ply     |
| (AR9) Extension of Study Duration (For students of taught progr | rammes from 2020/21 intake cohort onwards)   | ply     |
| (AR25) Transfer of Study                                        |                                              | For     |
| (AR41c) Credit Transfer                                         |                                              | ply     |
| (AR41e) Subject Exemption                                       | Click the appropriate button.                | ply     |
| (AR41f) Waiver from Additional Requirement of CAR Subjects an   | nd Exemption for Healthy Lifestyle Programme | For     |
| (AR84c) Graduation (Application to Graduate in Exit Award/Spec  | cialism)                                     | For     |
| (AR112) Retention of Study Place (Zero Subject Enrolment)       | Ар                                           | ply     |
| (AR114) Changing to Self-paced Status                           |                                              | For     |
| (AR121) Application for Taking Fewer Credits in a Semester (for | FT students of 2017 intake cohort or before) | For     |
| (AR121) Application for Taking Fewer Credits in a Semester (for | FT students from 2018 intake cohort onwards) | For     |
| (AR147) Application for Minor Study                             |                                              | For     |
| (AR150) Study Load for Students on Academic Probation           |                                              | For     |
| (AR160) Application for Second Retake of Failed Subject(s)      |                                              | For     |

### Step 1: Read "Notes to Students" and click "Create an Application".

Click "Create an Application" button for a new application.

| Submitted          | Application(s)            | of Subject      | Exemption / Credit Transfer |           |                     |                       |           |
|--------------------|---------------------------|-----------------|-----------------------------|-----------|---------------------|-----------------------|-----------|
|                    |                           |                 |                             |           | (P)                 | Create an Ap          | plication |
| Application<br>For | Academic<br>Year/Semester | Subject<br>Code | Subject Title               | Credit(s) | Application<br>Date | Application<br>Status |           |
|                    |                           | -               |                             |           | ·                   |                       |           |

#### i. Section I: Application Details

#### Step 2: Select subject / course offered by PolyU

Fill out the following details for department's consideration.

| Section I Application Details                                                                                                    |                                                                                                   |
|----------------------------------------------------------------------------------------------------|---------------------------------------------------------------------------------------------------|
| Application Type Apply for Credit Transfer                                                                                                    | Check the application type again.                                                                 |
| Academic Year/Semester Please Select  Offering Department Please Select PolyU Subject Code Please Select                                                                                                    | Select the subject offered under<br>your current programme to be<br>applied for credit transfer / |
| Subject Title<br>Credit(s)                                                                                                    | subject exemption.                                                                                |
| Obtained from exchange programme/activity       Leave this box un         Courses/Subjects completed elsewhere       Click "Add" to         Name of<br>Course/Subject       Place where the Subject(s) Taken       No. or<br>Credit(s)       Obtained in<br>last<br>attempt         Supporting Document (e.g. Transcripts, Subject/Course Syllabus)                           | checked.<br>insert your record Add<br>rear that the Subject(S) completed<br>Add                   |
| File(s) Remar                                                                                                    | k(s)                                                                                              |
| Section II Declaration  I declare that the information given in this application is complete and true to the best of my exemption/credit transfer in this application was attained in the last attempt of the subject/cours to verify the data provided in this application where necessary. I also understand that any false i nullification of the application or approval. | e in my previous study. I authorise the University                                                |

#### Reminders:

> Academic Year / Semester:

Indicate the academic year and semester in which you apply for credit transfer. It should be the first semester of your first-year study normally. If the course to be applied for credit transfer or subject exemption will be taken in the subsequent semesters, you should still select that timeframe.

> Offering Department:

The English alphabet string in the beginning of a PolyU subject code refers to the subject / course offering department. (E.g. APSS1A02 is offered by Department of Applied Social Sciences.)

#### Step 3: Fill out subject(s) / course(s) completed elsewhere

Fill out details of the subject(s) / course(s) completed elsewhere, normally completed in sub-degree institutions.

| Section I Application Details                                                                                                    |                                       |                                                                                                    |                              |
|----------------------------------------------------------------------------------------------------|---------------------------------------|----------------------------------------------------------------------------------------------------|------------------------------|
| Application Type<br>Academic Year/Semester<br>Offering Department<br>PolyU Subject Code<br>Subject Title<br>Credit(s)<br>Obtained from exchange programme/activity<br>Courses/Subjects completed elsewhere                                                                                                    | Apply for Credit Transfer             | Multiple entries are allowed if multiple                                                                                                    | -0ct-2021                    |
| Name of Course/Subject Place where the<br>Place where the<br>Place where<br>Place where the<br>Place where the<br>Place where the<br>Place where the<br>Place where the<br>Place where the<br>Place where the<br>Place where<br>Place where<br>Place wh |                                       | No. of Credit(s) Grade Vear<br>Obtained in Obtained in Composition of the Composition of the | that the<br>ect(s)<br>Jelete |
| File(s)  Section II Declaration  I declare that the information given in this appliatempt of the subject/course in my previous study, result in nullification of the application or approval.                                                                                                    | name, institution, subject completion | curately such as subject<br>bearing credit value, year of<br>n in appropriate columns.                                                                                                    |                              |
|                                                                                                    |                                       |                                                                                                    | Preview Back                 |

#### Reminders:

Place where the Subject(s) Taken:

It is an alphabetically arranged list comprised of institutions with overseas exchange partnership and local articulation with PolyU. The majority of PolyU Senior Year Admitted (SYA) students are admitted from institutions listed below for your reference:

- CityU Community College/UOW College Hong Kong
- CUHK School of Continuing and Professional Studies
- HKBU College of International Education
- HKBU School of Continuing Education
- HKMU / OpenU LiPACE
- HKU SPACE Community College
- HKU SPACE HPCC / HPSHCC
- Hong Kong College of Technology
- PolyU Hong Kong Community College
- Tung Wah College
- VTC Hong Kong Design Institute
- VTC IVE/Tech. College/Tech. Inst.
- ➢ No. of Credit(s):

Enter Integral value only. If the course/subject to be applied bears null credit value, input "0" instead.

#### Step 4: Upload supporting documents

Upload valid supporting documents such as subject information and transcript for department's consideration.

| Section I Application Details           |                                                                                                    |                          |                  |                                      |                                          |         |
|-----------------------------------------|----------------------------------------------------------------------------------------------------|--------------------------|------------------|--------------------------------------|------------------------------------------|---------|
| Application Typ                         | e Apply for Credit Transfer 💙                                                                                                    |                          |                  |                                      |                                          |         |
| Academic Year/Semest                    | er 2021/2 💙                                                                                                    |                          |                  |                                      |                                          |         |
| Offering Departme                       | IT [ABCT] DEPARTMENT OF APPLIED BIOLOGY AND CHEMICAL TEC                                                                                                    | HNOLOGY ¥                |                  |                                      |                                          |         |
| PolyU Subject Coo                       | e ABCT2326 V                                                                                                    |                          |                  |                                      |                                          |         |
| Subject Tit                             | e HUMAN PHYSIOLOGY                                                                                                    |                          |                  | Application Statu                    | IS                                       |         |
| Credit(                                 | Credit(s) 3.0                                                                                                    |                          |                  | Application Dat                      | te 18-Oct-2021                           |         |
| Obtained from exchange programme/activi | у 🗆                                                                                                    |                          |                  |                                      |                                          |         |
| Courses/Subjects completed elsewhere    | e                                                                                                    |                          |                  |                                      |                                          |         |
|                                         |                                                                                                    |                          |                  |                                      |                                          | Add     |
| Name of Course/Subject Place where      | he Subject(s) Taken                                                                                                    |                          | No. of Credit(s) | Grade<br>Obtained in<br>last attempt | Year that the<br>Subject(s)<br>Completed |         |
| CCN2233 PolyU - Hong                    | Kong Community College                                                                                                    | ~                        | 3                | В                                    | 2020                                     | Delete  |
| CCN2234 PolyU - Hong                    | Kong Community College                                                                                                    | ~                        | 3                | C+                                   | 2020                                     | Delete  |
| — Supporting Document (e.g. Transcript  | s, Subject/Course Syllabus)                                                                                                    | Click "Add<br>supporting |                  |                                      |                                          | Add     |
| File(s)                                 |                                                                                                    | oupporting               | g accam          | onto.                                |                                          |         |
| L                                       | •                                                                                                    |                          |                  |                                      | _                                        |         |
| Section II Declaration                  |                                                                                                    |                          |                  |                                      |                                          |         |
|                                         | plication is complete and true to the best of my knowledge. The grade used<br>dy. I authorise the University to verify the data provided in this application w<br>II. |                          |                  |                                      |                                          |         |
|                                         |                                                                                                    |                          |                  |                                      | Previ                                    | ew Back |

#### ii. Section II: Declaration

#### Step 5: Indicate acceptance of declaration

Read the declaration carefully and indicate your acceptance before click "Preview" to proceed.

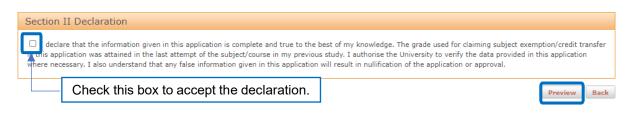

### 5. Preview and Confirmation

#### Step 6: Preview Application

Check your application details carefully before confirming your submission. If you need to change the application details, click "Back".

| 1                          | Application Type            | Apply for Credit Transfer 🛛 💙                                 |                                      |                  |                                      |                                          |       |
|----------------------------|-----------------------------|---------------------------------------------------------------|--------------------------------------|------------------|--------------------------------------|------------------------------------------|-------|
| Academic                   | Year/Semester               | 2021/2 ¥                                                      |                                      |                  |                                      |                                          |       |
| Offer                      | ring Department             | [ABCT] DEPARTMENT OF APPLIED BIOLOGY AND CHE                  | MICAL TECHNOLOGY 🗸 🗸                 |                  |                                      |                                          |       |
| Pol                        | PolyU Subject Code ABCT2326 |                                                               |                                      |                  |                                      |                                          |       |
| Subject Title<br>Credit(s) |                             | HUMAN PHYSIOLOGY                                              |                                      |                  | Application Status                   |                                          |       |
|                            |                             | 3.0                                                           |                                      |                  | Application Da                       | te 18-Oct-2021                           |       |
| tained from exchange prog  | gramme/activity             |                                                               |                                      |                  |                                      |                                          |       |
| Courses/Subjects comple    | eted elsewhere              |                                                               |                                      |                  |                                      |                                          |       |
|                            |                             |                                                               |                                      |                  |                                      |                                          | A     |
| ame of Course/Subject      | Place where the             | Subject(s) Taken                                              |                                      | No. of Credit(s) | Grade<br>Obtained in<br>last attempt | Year that the<br>Subject(s)<br>Completed |       |
| CCN2233                    | PolyU - Hong K              | ong Community College                                         | ×                                    | 3                | В                                    | 2020                                     | Delet |
| CN2234                     | PolyU - Hong K              | ong Community College                                         | ~                                    | 3                | C+                                   | 2020                                     | Delet |
| Supporting Document (e     | .g. Transcripts,            | Subject/Course Syllabus) ———————————————————————————————————— | Remark(s)                            |                  |                                      |                                          | Add   |
| ranscript_HKCC.pdf         |                             |                                                               |                                      |                  |                                      | Delete                                   |       |
| ction II Declaration       |                             |                                                               |                                      |                  |                                      |                                          |       |
|                            | aiven in this appli         | cation is complete and true to the best of my knowledge. The  | grade used for claiming subject exen |                  |                                      | on was attained in the                   |       |

#### Step 7: Confirmation

The following message will be shown on the top of the page once your application is submitted successfully and subsequent changes to the application are not allowed.

Save successfully. Your application will be sent to the concerned Department / School / Faculty for processing.

### 6. Enquire Application Status

A notification of application result will be sent to student's PolyU email within 14 working days normally. The "Application Status" changes from "submitted" to "approved" or "rejected" if the application is accepted or denied by the department. Please contact your department if the result is still unavailable after 14 working days.

Students can enquire the application status as follows:

|                    |                           |                 |                                    |           |                     | Create an Ap          | pplication |
|--------------------|---------------------------|-----------------|------------------------------------|-----------|---------------------|-----------------------|------------|
| Application<br>For | Academic<br>Year/Semester | Subject<br>Code | Subject Title                      | Credit(s) | Application<br>Date | Application<br>Status |            |
| Credit<br>Transfer | 2018/1                    | ENGL2002        | ENGLISH FOR ACADEMIC COMMUNICATION | 3.0       | 08-Jun-2018         | Submitted             | Edit       |